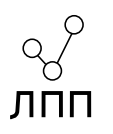

# Проектирование компиляторов

Лекция 5. Внутреннее представление программы в компиляторе.

> *Маркин А. Л.* master@lab-pp.ru

## Компиляция программы

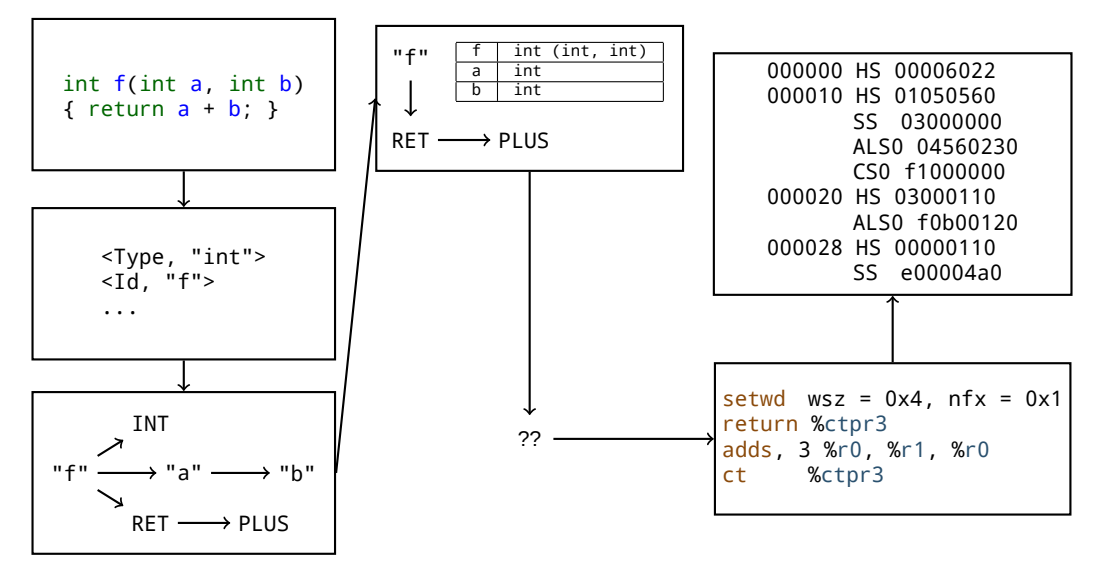

#### Компиляция программы

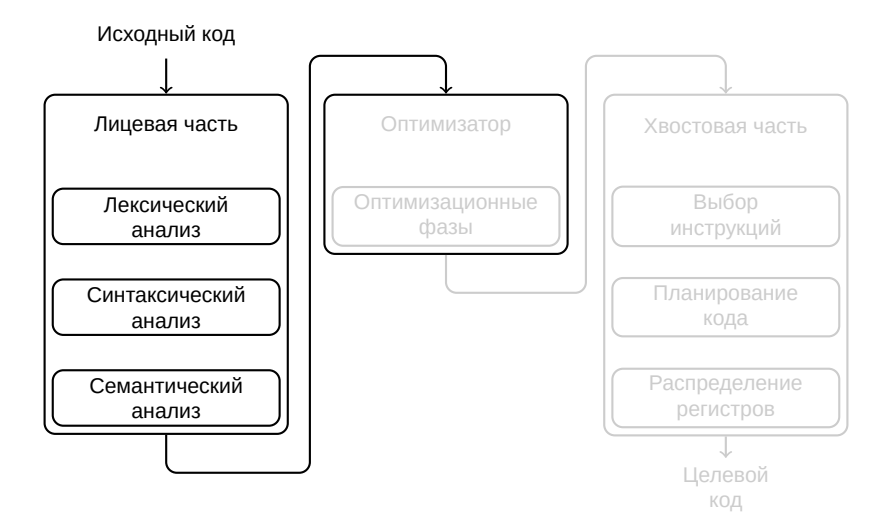

## Проблема

Деревья абстрактного синтаксиса имеют слишком высокий уровень абстракции и СЛИШКОМ ЗАВИСЯТ ОТ СВОЙСТВ ЯЗЫКА

- разные языки программирования требуют разных реализаций лицевой части
- разные процессоры требуют разных реализаций хвостовой части

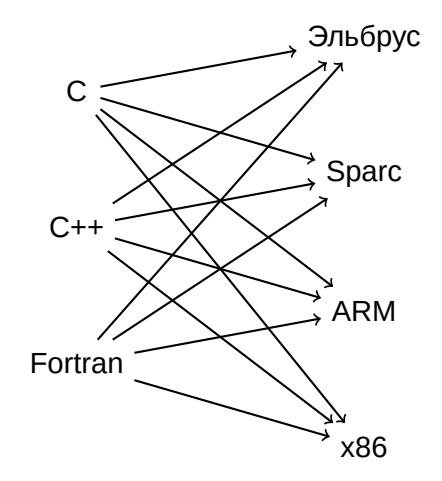

Для уменьшения объёма работ различные лицевые части приводят программы к единому виду: **промежуточному представлению**.

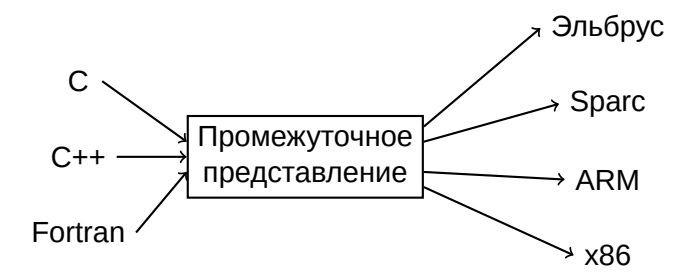

**Промежуточное представление** (IR, Intermediate Representation) — версия кода оригинальной программы, созданная для абстрактной вычислительной машины с целью проведения анализов и преобразований.

В процессе трансляции компилятор может строить последовательность различных промежуточных представлений:

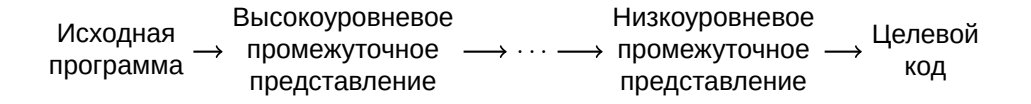

На высоком уровне возможно делать оптимизации и анализы, основанные на свойствах языка программирования.

На низком уровне возможно делать оптимизации, основанные на особенностях целевой машины

Пример различных представлений в компиляторе gcc:

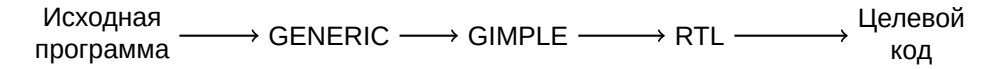

Пример различных представлений в компиляторе lcc:

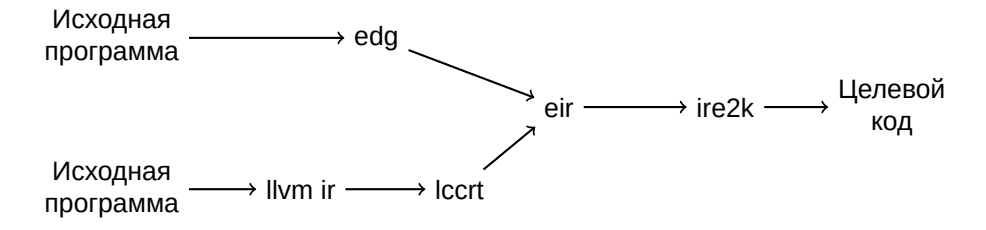

Промежуточные представления в компиляторе Эльбруса:

- **Eir** (Elbrus Intermediate Representation) высокоурвневое промежуточное представление.
	- Архитектурно-независимое
	- I Оперирует объектами программы
	- I Обладает информацией о типах и прочей информацией, приходящей из языка
- **► ire2k** (Intermediate Representation for Elbrus 2000) низкоуровневое промежуточное представление.
	- I Архитектурно-зависимое, близкое к ассемблеру Эльбруса
	- $\blacktriangleright$  Оперирует регистрами
	- I Теряет семантическую информацию, приходящую из языка
	- I Позволяет генерировать целевой ассемблер

Для компилятора важно качественно спроектировать промежуточное представление. В зависимости от решаемых задач на первый план могут выходить различные свойства представления:

- I простота создания кода
- I простота преобразования в целевой код
- простота преобразований
- I объём кода
- $\blacktriangleright$  уровень абстракции

Часто для одного представления невозможно совместить все свойства.

## Виды промежуточных представлений

Структурные представления:

- I Ориентированы на представление в виде графов, списков или деревьев
- I Широко применяются для трансляции из одного языка в другой
- I Обычно занимают большой объём памяти

Примеры:

- I Деревья разбора
- I Деревья абстрактного синтаксиса
- I Направленные ациклические графы

## Виды промежуточных представлений

Линейные представления:

- Представляют псевдокод для абстрактной машины
- Уровень абстракции может меняться
- Легче перестраивать

Примеры:

- Одноадресный код, эмулирующий стековую машину
- ▶ Трёхадресный код, эмулирующий RISC машину
- Псевдоассемблер для генерации кода конкретной машины

## Виды промежуточных представлений

Смешанные:

- **Представляют комбинацию графов и линейного кода**
- I Позволяют проводить большое количество оптимизаций

Примеры:

- $\blacktriangleright$  Граф потока управления
- I Граф определений и использований
- I Граф зависимостей

В качестве представления часто используют **трёхадресный код**, состоящий из операции, адресов двух аргументов и адреса результата.

Трёхадресный код представляет собой линеаризованное представление синтаксического дерева.

Операции трёхадресного кода имеют следующий формат:

```
результат = аргумент1 операция аргумент2
результат = операция аргумент
```
Трёхадресный код для выражения a = b \* -c + b \* -c может выглядеть следующим образом:

 $t1 = -c$  $t2 = b * t1$  $t3 = -c$  $t4 = h * t3$  $t5 = t2 + t4$  $a = t5$ 

Переменные t\*, созданы компилятором как временное хранилище промежуточных значений.

Внутри компилятора трёхадресный код может быть представлен структурой из четвёрок:

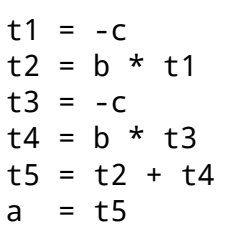

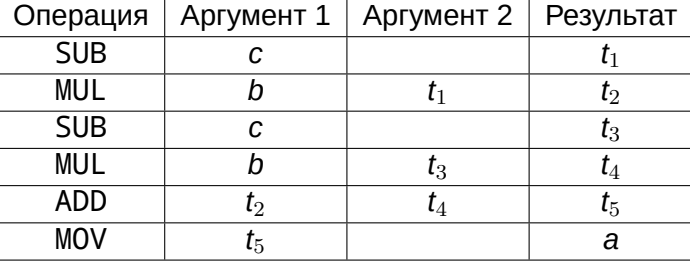

Или в виде троек:

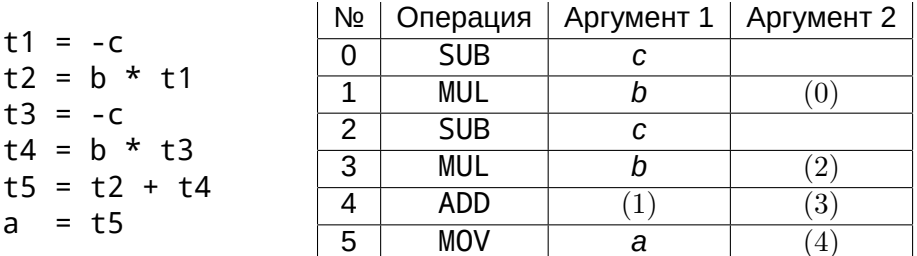

Аргументами в данном случае являются либо адреса переменных, либо ссылки на результат предыдущих операций.

## **Представление основных языковых конструкций в промежуточном коде**

Некоторые операции eir:

- $\triangleright$  READ, RD\_FIELD чтение скалярного объекта и поля структуры.
- $\triangleright$  WRITE, WR FIELD запись в скалярный объект и в полне структуры.
- $\triangleright$  ADD I, SUB I,  $\ldots$  целочисленные арифметические операции.
- $\triangleright$  N2NS, N2ND получение адреса поля структуры и элемента массива.
- $\blacktriangleright$  EQ I, GT I, LT I,  $\dots$  целочисленные сравнения.
- **BRANCH, CALL, RETURN, RETVAL условный переход, вызов** процедуры, возврат из процедуры без значения и со значением.

Некоторые операции ire2k:

- $\blacktriangleright$  LDW, LDD,  $\ldots$   $\implies$  загрузка слова и двойного слова.
- $\triangleright$  STW, STD,  $\ldots$   $-$  запись слова и двойного слова
- $\triangleright$  ADDs,  $SUBs$ ,  $\ldots$  целочисленные арифметические операции
- $\triangleright$  CMPEs, CMPBs,  $\dots$  целочисленные сравнения одинарных слов
- **BRANCH, CALL, RETURN условный переход, вызов процедуры,** возврат из процедуры.

#### Примеры кода Выражение  $a = b + c$ ; eir: o1. READ b :  $int32$  $o2.$  READ  $c$  : int32 o3. ADD\_I o1, o2 : int32 o4. WRITE a, o3 ire2k: o1. ADDs Vs1, Vs2, Vs0 ассемблер: adds %r1, %r2, %r0 ire2k: o1. LDW [b], Vs1 o2. LDW [c], Vs2 o3. ADDs Vs1, Vs2, Vs0 o4. STW [a], Vs0 ассемблер: ldw [b], %r1 ldw [c], %r2 adds %r1, %r2, %r0 stw [a], %r0 Если a, b, c расположены на регистрах Если a, b, c расположены на стеке

```
Выражение b = a[4];
      eir:
o1. CONST 4 : int32
o2. N2ND a, o1 : * int32
o3. READ o2 : int32
o4. WRITE b, o3
       ire2k:
 o1. MULs 0x4, 0x4, Vs0
 o2. LDW [a], Vs0, Vs1
       ассемблер:
   muls 0x4, 0x4, %r0
   ldw [a], %r0, %r1
```

```
Выражение a[5] = 0;
     eir:
o1. CONST 5 : int32
```

```
o2. N2ND a, o1 : * int32
o3. CONST 0 : int32
o4. WRITE o2, o3
       ire2k:
 o1. MULs 0x5, 0x4, Vs0
 o2. STW [a], Vs0, 0x0
       ассемблер:
```
muls 0x5, 0x4, %r0 stw [a], %r0, 0x0

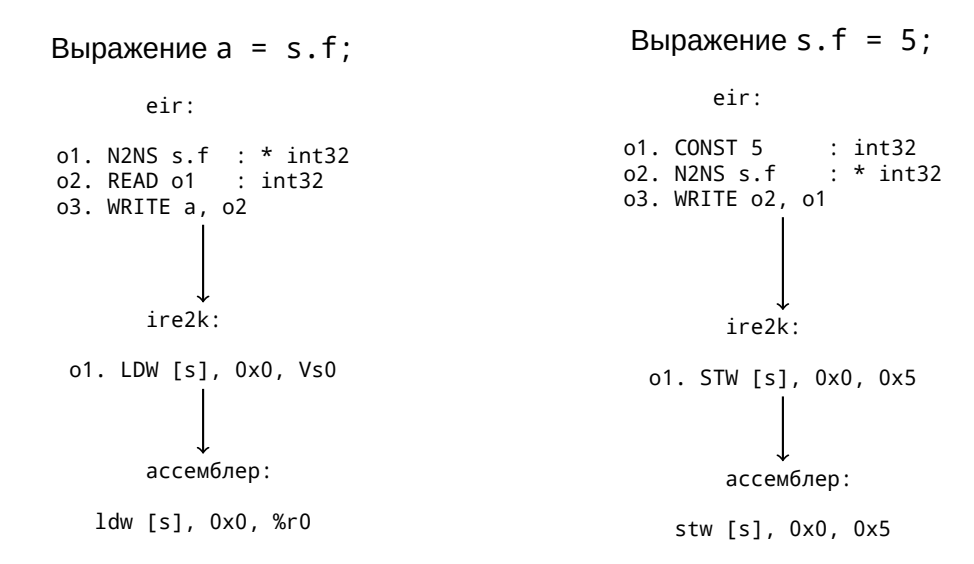

```
Bыражение i = 0; do { i++; } while( i < 10);
```
eir:

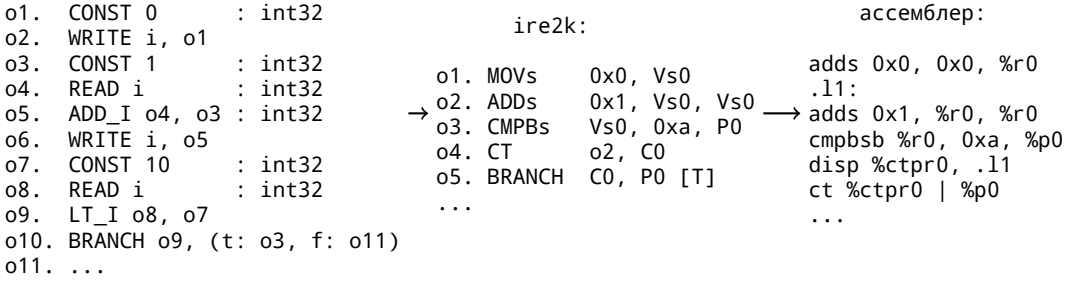

#### Выражение int  $g(int a, int b)$  {return  $f(a, b)$ ;}

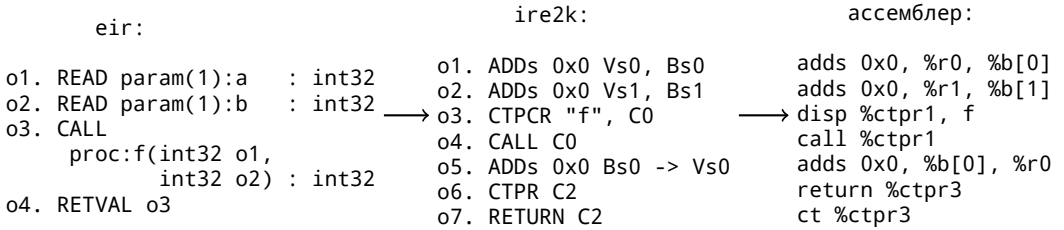

## **Представление основных языковых конструкций в промежуточном коде**

### Проблема

По линейному представлению кода сложно определять реальную последовательность исполнения операций. Также сложно понимать где и какие циклы расположены:

o1. CONST 0 : int32 o2. WRITE i, o1 o3. CONST 1 : int32 o4. READ i : int32 o5. ADD\_I o4, o3 : int32 o6. WRITE i, o5 o7. CONST 10 : int32 o8. READ i : int32 o9. LT\_I o9, o8 o10. BRANCH o9, (t: o3, f: o11)  $011. \ldots$ 

## Проблема

Для удобства на основе операций процедуры строится граф потока управления:

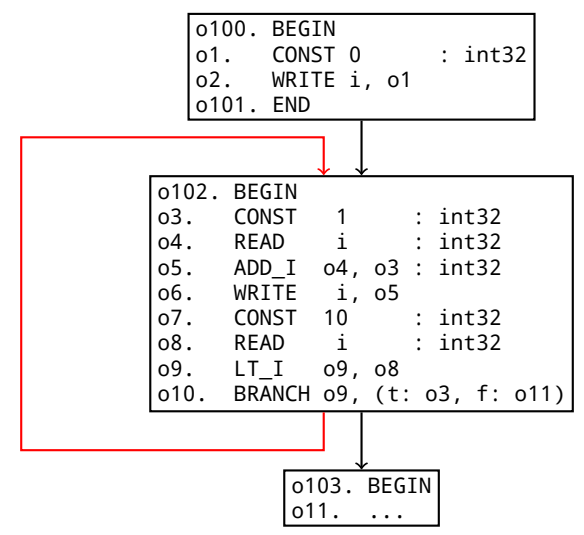

## Граф потока управления

Линейный код разрезается на участки таким образом чтобы последней операцией участка была операция перехода. Первой операцией участка будет ближайшая к концу участка операция, на которую совершается переход. Такие участки называются **линейным участками (базовыми блоками)**.

В линейном участке:

- $\blacktriangleright$  не может быть более одной операции вызова
- I переходом может быть только одна операция

## Граф потока управления

Пример графа потока управления функции уурагѕе из 176.gcc:

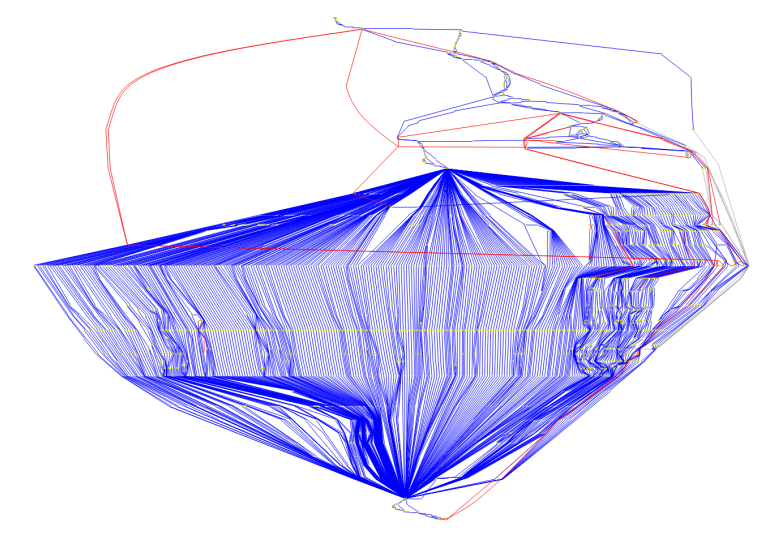

#### Граф потока управления

**Граф Потока Управления** (CFG — Control Flow Graph) — направленный граф *G* = (*N, E*). Каждый узел *n ∈ N* представляет из себя линейный участок. Каждая дуга *e* = (*n<sup>i</sup> , nj*) *∈ E* представляет возможный переход от одного линейного участка к другому.

Граф потока управления отображает структуру каждой процедуры и является необходимой структурой в оптимизирующем компиляторе.

При построении графа принято делать точкой входа фиктивный входной (**START**) узел, а все выходы из процедуры сводить к фиктивному выходному узлу (**STOP**).

#### Основные языковые конструкции на графе

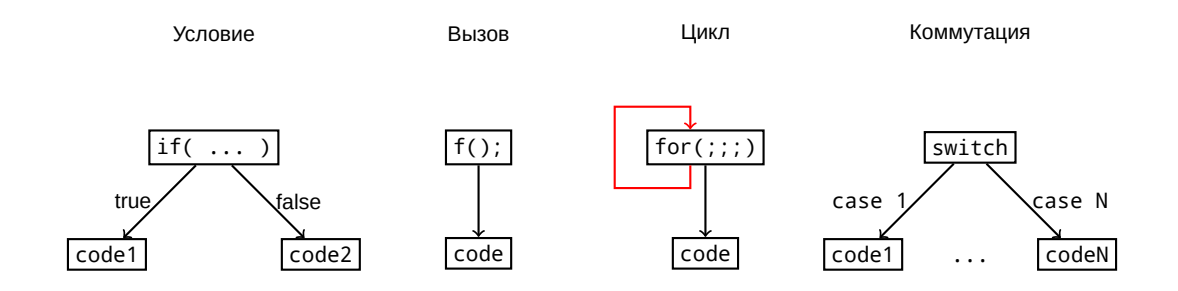

#### Циклы

Цикл представляет из себя **ССК — Сильно связанную компоненту**, т.е. такой подграф *G* = (*NS, ES*) что каждый узел из *N<sup>S</sup>* достижим из каждого другого узла по пути, включающем только дуги из *ES*.

Цикл состоит из **входных дуг** — внешние дуги, по которым производится вход в цикл; **головы цикла** — узла, с которого цикл начинает своё исполнение; **обратных дуг** — дуг, ведущих из узла цикла в голову; **выходных дуг** — дуг, выводящих управление из цикла и **выходных узлов** — узлов, в которых есть выходные дуги.

#### Циклы

Пример графа простого цикла:

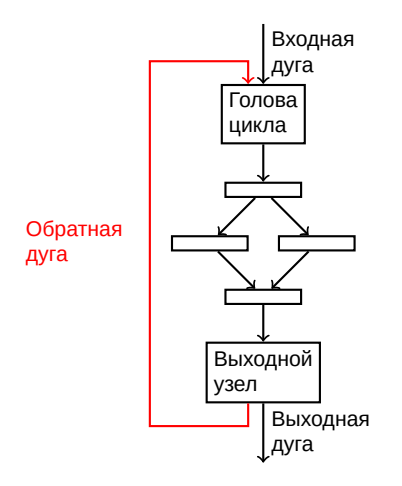

Цикл может иметь только одну голову, как минимум одну обратную дугу и обычно имеет как минимум одну выходную дугу.

Вход в цикл может быть как через голову, так и через другие узлы. Вход в цикл не через голову называется **боковым**.

Цикл, содержащий боковые входы называется **несводимым**. Такие циклы накладывают большие ограничения на возможности их оптимизации.

Если циклы *A* и *B* обладают головами *a* и *b* соответственно, *a 6*= *b* и *b ∈ A*, то узлы цикла *B* являются подмножеством узлов цикла *A*. В этом случае говорят что цикл *B* **вложен** в цикл *A*.

**Дерево циклов** отображает вложенность циклов друг в друга.

## Дерево циклов

```
for() // Цикл 1 {
    for() // Цикл 2 {
         for() // Цикл 3 {}
    }
    for() // Цикл 4 {}
}
for() // Цикл 5 {
    for() // Цикл 6 {}
}
```
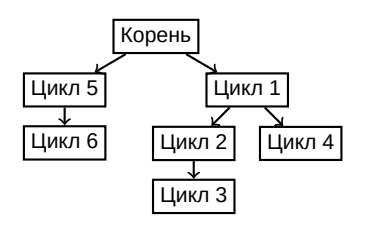

Для качественной работы оптимизатора компилятору необходимо знать информацию о количестве проходов по каждому узлу графа потока управления. Такая информация называется **профильной**.

**Счётчики исполнения** — значения, указывающие на то сколько раз, программа исполнит данный линейный участок, или перейдёт по данной дуге.

**Вероятность перехода** — значения, указывающие на то с какой вероятностью будет совершён переход из данного линейного участка по данной дуге.

Проифильная информация узла графа потока управления:

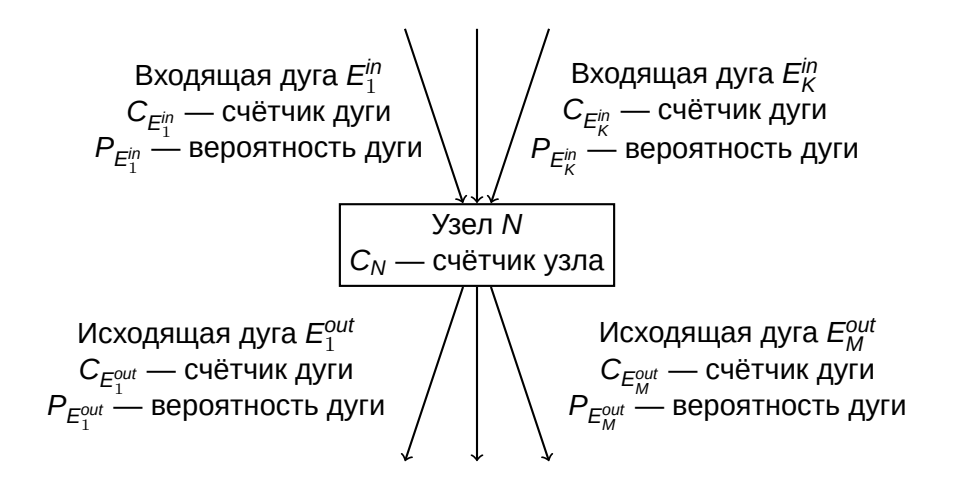

Один из способов получения профильной информации — посмотреть фактическое поведение программы и записать количество проходов по каждому линейному участку. Для этого применяется двупроходная схема компиляции:

- 1. **Инструментирующая компиляция** компиляция программы с автоматическим добавлением кода, отслеживающего поведение программы.
- 2. Исполнение программы на обучающей выборке. По итогам этого исполнения программа создаст данные о своём поведении.
- 3. **Профилирующая компиляция** компиляция программы с профильными данными, используемыми оптимизатором.

Профиль, полученный таким способом называется **реальный (или динамический)**.

Использование реального профиля связано с рядом трудностей, поэтому применяется такой профиль редко.

Если реальной профилирующей информации в компиляторе нет, то компилятор пытается угадать поведение программы и самостоятельно формирует её профиль на основе некоторых признаков и догадок. Такой профиль называется **предсказанным (или статическим)**.

## Литература

- I *А. В. Ахо, М. С. Лам, Р. Сети, Д. Д. Ульман* Компиляторы: принципы, технологии и инструменты.
- ▶ *S. S. Muchnick* Advanced Compiler Design and Implementation.
- ▶ *K. D. Cooper, L. Torczon* Engineering a compiler.
- ▶ *R. Allen, K. Kennedy* Optimizing Compilers for Modern Architectures: A Dependence-based Approach.